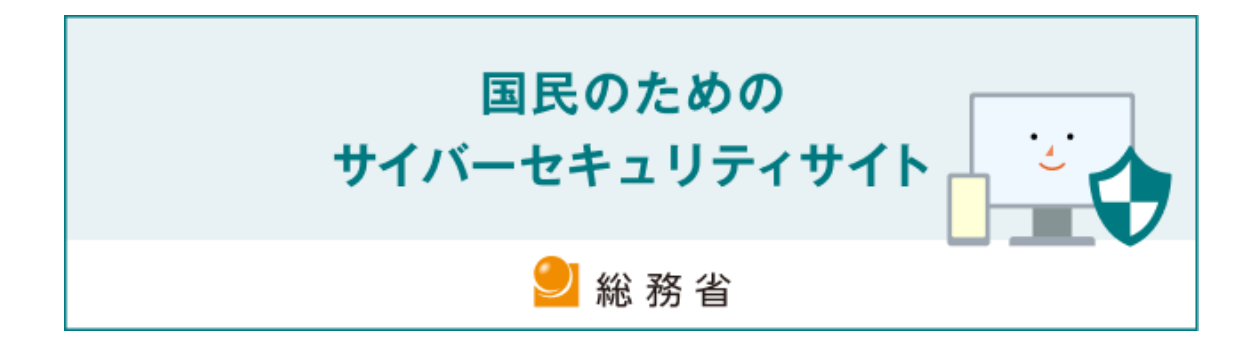

# **事前対策**

**(セキュリティ事故を未然に防ぐためには)**

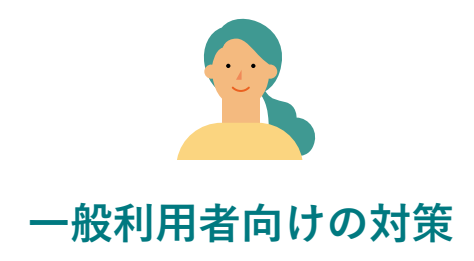

<span id="page-0-0"></span>インターネットを使ったサービスは、私たちの生活のあらゆる場面に浸透しており、私たち は⽇々、その利便性を享受しています。しかし同時に、インターネットにはさまざまな脅威 も潜んでいます。

そこで個人個人が、インターネット上の脅威によりなんらかの被害に遭わない様にするた めに最低限意識してほしいことおよび、その他にも意識した⽅がよいことを紹介します。

# 目次

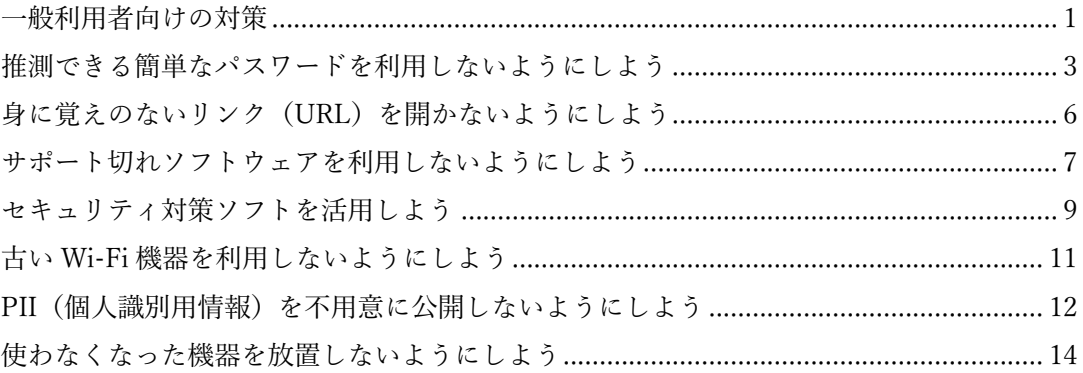

## <span id="page-2-0"></span>**推測できる簡単なパスワードを利⽤しないようにしよう**

パソコンにログインする等、インターネットのネットオークションやショッピングサイト を利用する際において、なりすましを防ぐための認証には、一般的にパスワードが利用され ています。そのため、コンピュータやインターネットを利用する上では、どのようなパスワ ードを使用するかということが、とても重要なことであると言えます。

パスワードの適切な管理(安全なパスワードの作成、保管、更新)はパソコンやサーバを安 全に利用するためには欠かせません。自分のパスワードの管理について再度確認をしてく ださい。

パスワードの適切な管理には、以下の 3 つの要素があります。

■安全なパスワードの設定

安全なパスワードとは、他人に推測されにくく、ツールなどで割り出しにくいものを言いま す。

理想的には、最低でも 10 ⽂字以上の⽂字数で構成されるある程度⻑いランダムな英数字の 並びとし、パスワード内に数字や記号、アルファベット(大文字、小文字)が混ざっている ことが好ましいですが、覚えなければならないパスワードの場合は、無関係な(文章になら ない)複数の英単語をつなげたり、その間に数字列を挟んだりしたものであれば、推測され にくく、覚えやすいパスワードを作ることができます。

近年では、スマートフォンやWebブラウザの標準機能として、パスワード⽣成機能がある ものもありますので、そういったものをうまく活⽤しましょう。

逆に、危険なパスワードとしては、以下のようなものがあります。このような危険なパス ワードが使われていないかどうか、チェックをするようにしましょう。

- (1) ID と同じ⽂字列
- (2) 自分や家族の名前、電話番号、生年月日

yamada、tanaka、taro、hanako(名前) 09011112222(電話番号) 19960628, h020315 (牛年月日) tokyo、kasumigaseki(住所) 3470、1297 (車のナンバー)

(3) 辞書に載っているような⼀般的な英単語ひとつだけ

password、baseball、soccer、monkey、dragon

- (4) 同じ文字の繰り返しやわかりやすい並びの文字列 aaaa、0000(同じ⽂字の組み合わせ) abcd、123456、200、abc123(安易な数字や英⽂字の並び) asdf、qwerty(キーボードの配列)
- (5) 短すぎる⽂字列

gf、ps

この他、郵便番号、社員コード、他人に一度でも教えたことがあるパスワードなど、他人か ら類推しやすい情報やユーザ ID と同じものなどは避けましょう。

■パスワードの保管方法

せっかく安全なパスワードを設定しても、パスワードが他⼈に漏れてしまえば意味があり ません。以下が、パスワードの保管に関して特に留意が必要です。

- ・パスワードは、同僚等の第三者に教えずに、秘密にすること
- ・パスワードを電⼦メールでやりとりしないこと
- ・パスワードのメモをディスプレイなど他人の目に触れる場所に貼ったりしないこと

・やむを得ずパスワードをメモなどで記載した場合は、鍵のかかる机や金庫など安全な方法 で保管すること

なお、各サービスで異なる充分に安全なパスワードを覚えておくのは大変なので、パスワー ドを覚える必要のない、パスワード管理ツールを使うことも推奨されます。スマートフォン や Web ブラウザ標準機能、あるいは専用のアプリケーションのパスワード保存機能を活用 しましょう。これらのツールやサービスは、マスターパスワード(覚えられる充分に安全な もの)や、利用デバイス(スマートフォンなど)のロック(生体認証など)で守る必要があ ります。

#### ■パスワードを複数のサービスで使い回さない(定期的な変更は不要)

パスワードはできる限り、複数のサービスで使い回さないようにしましょう。サービスか ら流出したアカウント情報を使って、他のサービスへの不正ログインを試す攻撃の手口が 知られています。もし重要情報を利用しているサービスで、他のサービスからの使い回しの パスワードを利⽤していた場合、他のサービスから何らかの原因でパスワードが漏洩して しまえば、第三者に重要情報にアクセスされてしまう可能性があります。

なお、利用するサービスによっては、パスワードを定期的に変更することを求められるこ ともありますが、実際にパスワードを破られアカウントが乗っ取られる等のサービス側か ら流出した事実がない場合は、パスワードを変更する必要はありません。むしろ定期的な変 更をすることで、パスワードの作り方がパターン化し簡単なものになることや、使い回しを するようになることの⽅が問題となります。定期的に変更するよりも、機器やサービスの間 で使い回しのない、固有のパスワードを設定することが求められます。

これまでは、パスワードの定期的な変更が推奨されていましたが、2017 年に、米国国立標 準技術研究所(NIST)からガイドラインとして、サービスを提供する側がパスワードの定 期的な変更を要求すべきではない旨が示されたところです(※1)。また、日本においても、 内閣サイバーセキュリティセンター(NISC)から、パスワードを定期変更する必要はなく、 流出時に速やかに変更する旨が示されています(※2)。

- (※1) NIST SP800-63B(電⼦的認証に関するガイドライン)
- (※2) インターネットの安全・安⼼ハンドブック Ver 4.20 p.61 <https://security-portal.nisc.go.jp/handbook/index.html>

IPA 独立行政法人情報処理推進機構にてパスワードを安全に利用するための情報が公開 されているため合わせて確認してください(※3)。

(※3) チョコっとプラスパスワード

<https://www.ipa.go.jp/security/chocotto/>

【コラム〜多要素認証(2 要素認証)を活⽤しよう〜】

より安全性を高めた認証の方式として、多要素認証や二段階認証があります。 多要素認証は、通常のユーザ名とパスワードに加え、追加のセキュリティ要素を使用して アカウントへのアクセスを確認する⽅法です。多要素認証の要素には 「知っているもの(知識要素)(例)パスワードなど」 「持っているもの(所持要素)(例)スマホなど」 「本⼈⾃⾝に関するもの(⽣体要素)(例)指紋、静脈、顔、虹彩など」 があり、これらのうち 2 つ以上の要素を組み合わせて認証します。これは、より高度な セキュリティを提供することができ、不正アクセスやハッキングなどの脅威からアカウ ントを保護するのに役⽴ちます。

# <span id="page-5-0"></span>**⾝に覚えのないリンク(URL)を開かないようにしよう**

近年フィッシング詐欺が増えており、その手口として Web サイトへ誘導するリンクを本文 中に埋め込んだメールや SMS をユーザへ送付するものが多く報告されています。

マルウェアの感染もメール・SMS のリンク経由が多くなっています。

送信してきた相手が知人や仕事上の取引先だと警戒心が薄れてしまい、ついリンクをクリ ックしたり添付ファイルを開いたりしがちですが、そこが犯罪者の狙いです。さらに最近は 手口が巧妙化し、金融機関や宅配業者からの緊急通知を詐称するものが多く注意が必要で す。

取引先などに巧妙に偽装した「標的型攻撃」メールによる被害も急増しています。添付ファ イルやリンク付きのメール等を受け取った場合は細⼼の注意を払いましょう。

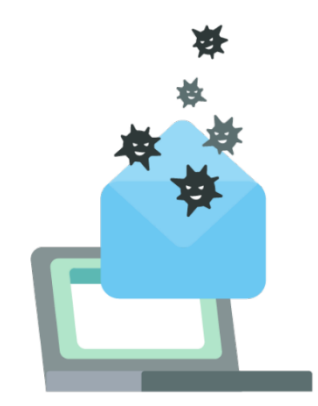

メールや SMS で外部アクセスするリンクには⼗分に気を付ける必要があります。

#### **■ マルウェア(コンピュータウィルスやランサムウェア)に感染しないために**

メール本⽂中のリンクを安易にクリックしないことは重要ですが、添付されているファイ ルにも注意しましょう。マルウェアの実体はコンピュータプログラムですが、ファイルをよ く確認せずに開いて(実行して)しまうとプログラムが起動しマルウェアに感染します。通 常のマルウェアはセキュリティソフトで検知できる場合も多いですが、オフィスソフト

(Word や Excel 等)に組み込まれたマクロ⾔語で書かれたマクロウイルスは、セキュリテ ィソフトで検知できないケースが多く注意が必要です。

最近のオフィス製品は初期状態でマクロ機能がオフに設定されていますが、攻撃者は言葉 巧みに「マクロの有効化」を促したり、無条件にマクロが実⾏できるフォルダへファイルを 移動させたりしようとします。少しでも不審な点があればマクロ機能を有効にすべきでは ありません。

# <span id="page-6-0"></span>**サポート切れソフトウェアを利用しないようにしよう**

#### **OS やアプリケーションを最新にしましょう**

コンピュータはソフトウェア(プログラム)で制御され動作しています。ソフトウェアには、 OS (基本ソフト)や Web ブラウザなどのアプリケーションの他、ネットワーク機器、家電 製品などで動作しているファームウェアなどがあります。

これらのソフトウェアには、製造時の欠陥(バグ)や新たな攻撃手法に対する弱点(セキュ リティホール)が発⾒されることがしばしばあり、脆弱性(ぜいじゃくせい)と呼ばれてい ます。脆弱性を残したままでは、いくら他の対策を実施したとしても不正アクセスなどのサ イバー攻撃を防ぎきれません。

この問題を解決するためには、ソフトウェアメーカーなどから提供される修正プログラム を速やかに適⽤して(アップデート)、ソフトウェアを最新の状態に保つように⼼がけなけ ればなりません。

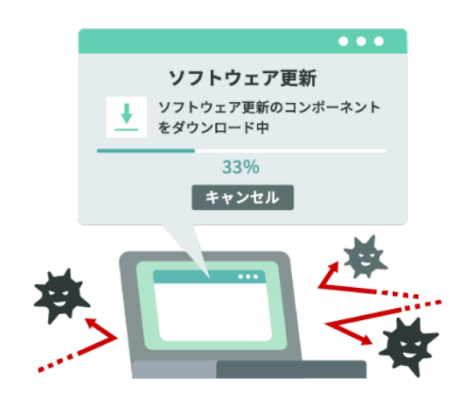

近年では、ネット接続されるスマート家電やカーナビゲーションなども増えてきました。こ れらもコンピュータが内蔵されてソフトウェアで動作している点で変わりはなく、脆弱性 を放置したままにしておくと攻撃者に不正アクセスされるリスクが⾼まります。

パソコンやスマホでは、修正プログラムが提供された場合に、「ソフトウェアの更新が必要 です」などの形でソフトウェアアップデートの通知が表⽰されることが多くなっています。 通知が表示されたら、速やかに更新しましょう。また、自動更新機能がある場合は、この機 能を有効に設定するのもよい方法です。

ネットワーク機器や家電、IoT 機器など、ソフトウェアアップデートの通知が無い機器では 定期的にメーカーのホームページを確認するか、自動更新機能を有効にして確実にソフト ウェアの更新ができるようにしておきましょう。

#### n **サポート期間が終了するソフトウェアに注意**

#### **■ ソフトウェアのサポート期間**

ソフトウェアを安全に利⽤するためには開発元や機器メーカーから配布される更新プログ ラムを早急に適用することが重要ですが、更新プログラム配布等のサポートは一定期間で 終了するものがあります。サポート期間が切れたソフトウェアは脆弱性が発見された場合 も修正されないといったセキュリティ上の懸念があります。

サポート期間を⾒逃し易いものとして、ソフトウェアの中にはソフトウェア単体で動作す るものだけでなく、他のシステムやアプリケーションに使⽤されているものがあります。そ の場合、気づかないうちにソフトウェアのサポート期間が切れ、セキュリティトのリスクを 抱えるといったことが発⽣します。こうしたソフトウェアのサポート期間はソフトウェア の提供元が予め公表しているものもあります。サポート終了時期を事前に把握しておき、計 画的に更新を⾏いましょう。

#### ■ Windows 10 のサポート期限 Office 2016

多くのユーザが利用している Microsoft 社の OS、Windows 1 0 ですが、2025 年 10 月 14 日に製品サポートが終了となると発表されています。同社では、現在 Windows11 に移行す ることを強く推奨しています。

同様に Office 製品も Office 2016 の延⻑サポートが 2025 年 10 ⽉ 14 ⽇で終了と発表され ています。

### <span id="page-8-0"></span>**セキュリティ対策ソフトを活用しよう**

マルウェア(コンピュータウイルスなど電子機器に脅威となるようなプログラム)は、電子 メールやホームページ、記憶媒体など、さまざまな経路からコンピュータに侵入して、情報 漏洩(ろうえい)やデータ破壊などの被害をもたらします。侵入されると、自分のコンピュ ータが被害を受けるだけでなく、インターネットや記憶媒体を通じて他人のコンピュータ に感染を広げ、加害に加担することにもなりかねません。

現在のほとんどのコンピュータには、OS やウェブブラウザの機能として、セキュリティ対 策ソフトが標準装備されていますので、それを有効に活用して被害を防ぎましょう。 セキュリティ対策ソフトには、主に以下の機能があります。

- 電子メールやホームページ、CD-R、USB メモリなど外部からコンピュータが受け取る データにマルウェアが含まれていないかをチェックし、マルウェアの侵⼊を防ぎます。
- n ウェブブラウザで閲覧しようとするサイトが、偽サイトや攻撃サイトとしてすでに報 告されているところであれば、アクセスをブロックします。
- n ファイアウォール機能を有効にすると、不要な通信を遮断して、不正に操作される危険 性を減らします。

もっとセキュリティ機能が必要と感じるなら、OS に標準装備されているものの他に、市販 のセキュリティ対策ソフトの購入を検討してみるのもよいかもしれません。ただし、有償の 対策ソフトは、有効期限が過ぎるとアップデートされなくなり、性能が低下していきますの で、料⾦を⽀払い続けることが必要です。

OS によっては、市販の対策ソフトがインストールされると、OS 標準装備の対策ソフトが 機能を停止するものがあります。その場合、市販の対策ソフトを期限切れのまま使い続ける ことは、かえって危険になります。特に、期間限定で無料にて試用できる「体験版」の対策 ソフトを初めからインストールした状態で販売されているパソコンを使⽤している場合、 体験版の有効期限が切れると危険な状態になります。料金を支払う予定がないのであれば、 早めにアンインストールして、OS 標準装備の対策ソフトの機能が作動するよう、元に戻し ておきましょう。

また、セキュリティ対策ソフトが機能していれば対策が万全ということではありません。対 策ソフトのアップデートが間に合わず、マルウェアが対策をすり抜けてしまうことも少な くありません。対策ソフトは公衆衛生における「マスク着用」のようなものと考え、そもそ も、知らない人からの電子メールやメッセージの添付ファイルを不用意に開かないように したり、怪しいホームページはできるだけ閲覧しないようにしたりするなどの注意が必要 です。

# <span id="page-10-0"></span>**古い Wi-Fi 機器を利⽤しないようにしよう**

無線 LAN は、ケーブルの代わりに無線を利用するという性質上、通信内容が傍受(盗聴) される危険性があります。そのため、無線 LAN を使ってユーザ ID やパスワードなどのロ グイン情報、クレジットカード番号のほか、プライバシー性の⾼い情報をやり取りする場合 には、⾃分と相⼿先との間で通信が暗号化されていることを確認しましょう。

家庭内や職場のネットワークで複数のパソコンを利用する際には、家族や職場のパソコ ンとファイルのやり取りを円滑に行うために、ファイル共有機能を有効にしている人もい るかもしれません。しかし、公共の場で無線 LAN を利用するときに、このファイル共有機 能が有効になっていると、他⼈からパソコンやスマートフォン内のファイルが読み取られ たり、ウイルスなどの不正なファイルを送りこまれたりすることがあります。公共の場で無 線 LAN を利用する際には、必ず他の端末等からアクセスがされないような設定にしましょ う。

一方で、自宅内などに自分で無線 LAN のアクセスポイントを設置して利用する場合には、 アクセスポイントで暗号化の設定を行ってください。現時点では、WPA2 方式または WPA3 方式による暗号化を推奨します。WPA3 の方が、より強固な暗号化方式を利用できます。旧 来から WEP という暗号化方式もありましたが、WEP は短時間で解読される方法が発見さ れ、安全な方式とは言えなくなっていますので、使用は推奨しません。

 また、アクセスポイントに設定する管理パスワードや、認証・暗号化のための共有鍵(暗 号化キーや PSK キー)は、単純なものや、無線 LAN のネットワーク識別子である SSID か ら類推できるものにしないよう、注意が必要です。⼀般的に SSID は公開されて使⽤される ため、SSID と似たパスワードを設定していると、第三者に類推されてしまう可能性がある からです。共有鍵が知られると、第三者がアクセスポイントに接続できたり、通信内容が容 易に解読できたりします。安全なパスワードの設定に関しては、下記のリンクを参照してく ださい。

 さらに、最近では、⾃動ファームウェア更新や機種ごとに異なる ID/パスワードが最初か ら設定されている等のセキュリティ機能を強化した無線 LAN 機器が普及していますので、 そのような機器を積極的に利用することをお勧めします。

# <span id="page-11-0"></span>**PⅡ(個人識別用情報)を不用意に公開しないようにしよう**

PII (個人識別用情報: Personally Identifiable Information) とは、氏名、性別、生年月日の ほか、住所、メールアドレス、電話番号などの連絡先情報や、顔写真、身分証番号など、個 ⼈を識別するために使⽤される⼜はされ得る情報のことです。この情報が第三者に知られ た場合、迷惑メールを送りつけられたり、迷惑電話がかかってきたり、なりすましや不正ロ グインに使われたり、誹謗中傷あるいは脅迫、強盗、誘拐などの犯罪に利用される可能性も ないとはいえません。

とはいえ、氏名や生年月日を表明してインターネット上で情報発信するのは個人の自由と もいえ、氏名や生年月日は必ず伏せるべきものというわけではありません。連絡先や顔写真 を公開するのも個⼈の⾃由でしょう。

ただ、他人の公表されていない PII を、本人に断りなく公開してしまうと、その人に迷惑を かけることになるかもしれません。最近では X(旧 Twitter)、Facebook、Instagram など 様々な SNS が普及しています。⼀部の SNS では、実名でのプロフィール登録が必要なサ ービスもあります。どのような情報を登録し、何がどの範囲まで公開されるのかをよく確認 したうえで、適切な設定で利⽤するように注意しましょう。

特に、未成年者⼦どもの PII については要注意です。⾃分の情報が将来どのように使われる ことになるのか、自分で判断をすることが難しい年齢のうちは、保護者が判断してあげるこ とも⼤切です。

また、氏名を明かさない場合でも、「cookie」を PII にして、ウェブサイトのアクセス履歴 が⾃動的に収集されることがあります。収集されたアクセス履歴に基づいて個⼈に合わせ た広告が表⽰されたりすることがありますが、そういった収集を望まない場合、拒否する (オプトアウトする)ことができるのが⼀般的です。

同様に、マイナンバーや基礎年金番号などの身分証番号を不用意に提示すると、履歴を取集 するために流⽤される危険性があります。本来これらの番号は⽬的外に利⽤することが法 律で禁止されており、目的外利用される危険性は少ないですが、不用意に提示しないように しましょう。

なお、ここでいう「PIII(個人識別用情報)は、個人情報保護法の「個人情報」や「個人デ 一ターのことではありません。個人情報や個人データについては、法律に従った取り扱いが 求められます。

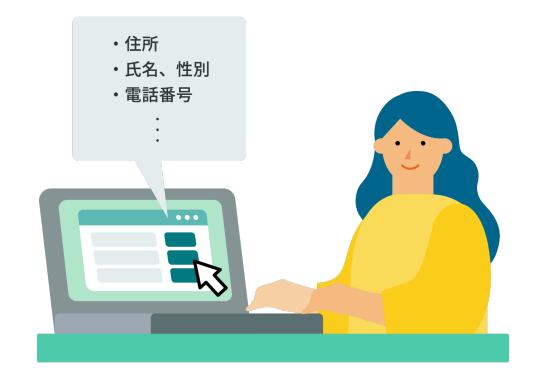

# <span id="page-13-0"></span>**使わなくなった機器を放置しないようにしよう**

パソコンやスマートフォンの情報機器、ハードディスク(SSD)、DVD や USB メモリなど の外部記録媒体は、個人に関する情報のほか、さまざまな情報が記録・保管されています。 こうした機器を廃棄する際に、そのまま廃棄業者に依頼したり、不燃物として廃棄したりす る場合、第三者にこれらの機器から情報を詐取される危険性もあります。

特に注意が必要なのは、保存されているデータを削除したり、ハードディスクをフォーマッ トしたりしただけで、パソコンを処分してしまう場合です。画⾯上でデータが消えているよ うに見えても、実際にはハードディスク上にデータが残されたままになっていることがあ り、特殊なソフトウェアを利用することで、削除されたはずのファイルを復元することが可 能です。

情報漏洩(ろうえい)を防ぐためにも、こうした機器を廃棄する場合は、事前にデータを消 去して廃棄しましょう。データの消去⽅法には以下の⽅法があります。

■スマートフォン

使用している機種によりますが、初期設定状態にする機能が付いている場合は、購入初期状 態にしてから廃棄しましょう。スマートフォンは端末販売店で回収をしていることも多い ため、そうした信頼できる事業者に廃棄を依頼するか、安全に廃棄できるリサイクル業者を 選んで廃棄を依頼すると良いでしょう。

■ハードディスク(SSD)

専⽤のデータ消去ソフトなどを使うことで安全に消去が可能です。信頼できるリサイクル 業者を選んで廃棄を依頼することもできます。

なお、SSD についてはその特性からハードディスク用のデータ消去ソフトでは完全に消去 できない場合があるので、専⽤のソフトを使⽤するか物理的な破壊などを検討しましょう。

■DVD や USB メモリなどの外部記録メディア

他のパソコンで読み込めないように、傷を付ける、もしくは物理的に壊すなどして不燃物と して廃棄しましょう。